DAFTAR PESERTA PEMBAHASAN PROPOSAL BARU PENELITIAN MULTI TAHUN T.A. 2009 (Hibah Bersaing, Penelitian Fundamental, Hibah Pekerti, Hibah Pascasarjana)

Wilayah Pembahasan: Timur (Surabaya Tahap II) Hari/Tanggal: 20-21 Nopember 2009

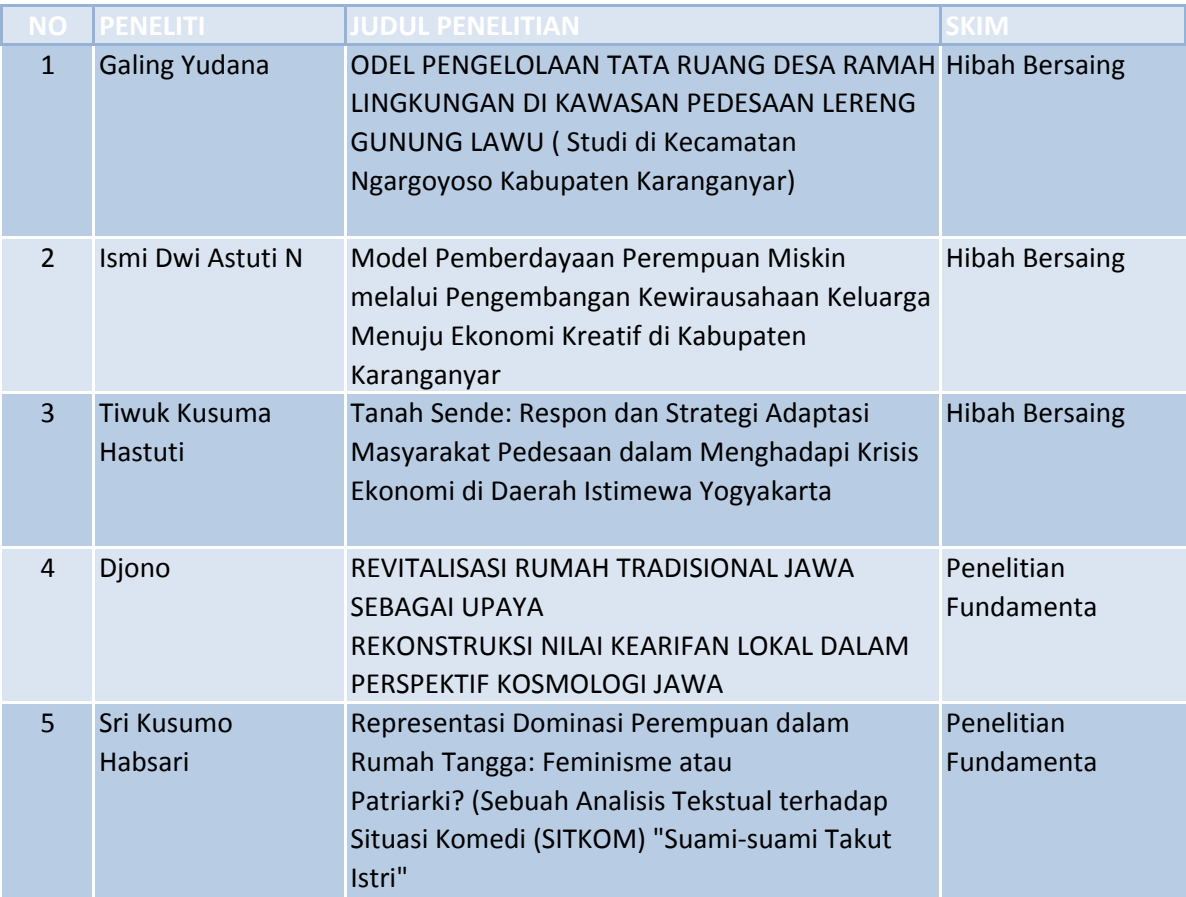